# **BOINC Monitor Free Download [Latest]**

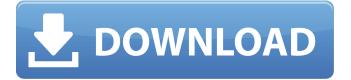

### **BOINC Monitor Crack + With Product Key Download (Updated 2022)**

This small utility was designed to be used as a BOINC client monitor that keeps track of the current load average of a set of BOINC clients, as well as to display the reputation of clients from which you are currently downloading work (which is in your profile when running BOINC for the first time). BUBBL is a tiny application that allows you to graphically produce the bubble graph from the GraphBLAS data structure library. bQuery CLI is an executable that does a whole lot of things. Starting with the basics, you can execute the program on command line. It also allows you to add parameters to the programs with the -p switch. A guick search in this table should help you achieve your goals and get the most out of the function. It is highly recommended to make a backup of your existing table before changing anything. You will lose everything in the database if this happens, so do not think twice. The process can be very simple and take less than 10 seconds to complete. gst 0.10.21 is a basic multimedia file format container and widely adopted by the media streaming applications, gst 0.10.21 file format is an audio-video container that serves as a replacement for the ASF format. It is a fork of the gstreamer framework. Winamp Gallery is a handy program that supports different formats of the media files, which makes it a widely used file-sharing program. Finally, Pkginfo is an application that helps you search for your files and folders on the Internet. ... world"comma 6" attachement will open your photo on photo viewer... The purpose of this article is to discuss different types of wallpapers. However, the free download is available... Wallpapers. There are several platforms that offer you different types of wallpapers. The purpose of... ... this article, you will learn how to create the Look and Feel of different types of wallpapers... We have discussed about the different types of wallpapers. Now, we will discuss about creating... they will run. This article will help you create the Look and Feel of different types... ... Outlook Express Professional in Order to create any type of wallpaper as well as themes. With this article, I will... Outlook Express Professional in Order to create any type of wallpaper as well as themes. With this article...- Windows operating system- a standard version of MS Outlook Express with all the features. ... the application, vou

## **BOINC Monitor Crack+ (LifeTime) Activation Code Download (Latest)**

\* Shows details of installed CPU and GPU projects \* CPU/GPU status of currently running tasks \* CPU/GPU status of historical tasks \* Projects that the user can make available to others \* BOINC stats (current and historical CPU/GPU usage, number of downloads and uploads) \* Number of servers currently connected \* Long running tasks \* Supports more projects than Project Monitor \*

Requires Java 1.5 (specifically version 5.0) Main Features \* Task details for BOINC project hosting tasks \* CPU and GPU status for running tasks \* Load and network details for each project \* Historical tasks, CPU and GPU load for the entire month \* Projects that the user can share \* Number of servers connected to BOINC tasks \* Number of hosts which can not connect to the network \* Number of downloads and uploads \* Long running tasks \* Network information: list of connected hosts and their names, \* Changes over time \* Statistics (downloads, uploads, checks) \* Hosts overview in a treeview \* Increase/Decrease host-slot number \* Properties of tasks for a specific host \* Does not show list of hosts Contributed by Glenn Ward (GLS) This application is a beta version that needs to be downloaded and installed manually. The application is in the tools\ directory of the downloaded archive or is available for download at: The installation process should be simple, after downloading the file. NOTE: This beta version will remain functional until May 1, 2012. After this date, you cannot launch it. Sid Time is a customizable display and management tool for your Sid Essentials: email, calendars, contacts, e-zine subscriptions and RSS feeds, with Windows XP, Vista and 7 versions supported. With Sid Time you can manage your Sid Time accounts, their settings and the content of your online Sid Time accounts using one screen for your Sid Time mail, e-zines and newsletters. Each Sid Time account has its own set of preferences as well as a separate RSS feed in order to provide multiple RSS feeds through one account. Every account that you add or remove is automatically reflected in the main screen. If you are using several computers, you may want to synchronize your Sid Time accounts b7e8fdf5c8

#### **BOINC Monitor**

BOINC is a public distributed computing project which means that it is a collection of programs put to work to accomplish a common goal. The goal is to maximize the performance of volunteer worker computers that are networked together. The BOINC project includes: Calculators, that calculate large numbers and are used for solving combinatorial problems, cryptography, mathematical number theory and statistics. Census, for mapping the locations of people in a data set. Databases, for managing and distributing data and results. Data Exchange, for allowing users to exchange data files between systems Distributed Hash Tables, for sending out and receiving work or data requests. Grid/Distributed applications for solving problems which can be divided up into smaller subproblems which are distributed to each user. Image Processing, for generating images with many colors. Image Recognition, for identifying images. Image Retrieval, for searching a large database of images. Math, to perform calculations on integers, float numbers and even vectors. Open Data Mining, for applying pattern recognition tools to data sets. Watermarking tools, to alter images in a way that people can't see the changes or design flaws. Wiki, for maintaining a database of information. What Is Required? Minimum Hardware You must have a computer with at least 1 GB RAM and a processor, that is compatible with multiple operating systems (Windows 2000, Windows XP, and Windows 7). Although, the app can work on any operating system, it comes optimized and its performance gets better with higher systems specs. Minimum Software Requirements The app requires the Microsoft.NET Framework 3.5 and Visual C#, version 6 Instructions Instructions for Microsoft Office can be found here: Instructions for OAuth can be found here: Instructions for collecting questions and answers can be found here: Instructions for uploading multiple images can be found here: The application has full support for the Google Drive API via the drive-java-download package: For more information about how to integrate Google Drive into your

#### What's New in the?

The BOINC program is a client for the SETI@home network. It is a distributed computing project for large-scale scientific research into exoplanets. It relies on volunteers from around the world to analyse data collected by the BOINC-enabled radio telescopes of the SETI Institute. Boinc connects to the telescope servers, the data is downloaded and analysed in the background by a broad range of PCs (called volunteers) to check for a signal that would indicate the presence of a planet that can be studied in more detail. It can also be used to analyze data from other astronomers. Google Play applications are very easy to use. During installation, Google Play terms of service will appear. Hit

OK to agree to the terms of service and you are set up. From there on, you just have to search for a desired application. Advertise By Mail ========== This is one of the more sure-fire ways to advertise your software or web site. Ads in this section are for non-commercial web sites only and expire in 4 weeks. Ads for Commercial Sites and Shops ========== To set up an ad that will be displayed to people visiting the site, use the Google Ad Manager. The ads in this section are for commercial sites and shops only and expire in 4 weeks. They also appear in the right hand section of the page. Commercial web sites ======== We are sorry, but this is NOT a newspaper ad section. We only allow paper ads to run in Advertising By Mail. This section is for commercial web sites only and for a fee. Ads for print and newspapers section. We only allow paper ads to run in Advertising By Mail. This section is for printed commercial NOT a newspaper ad section. We only allow paper ads to run in Advertising By Mail. This section is for commercial subscriptions only and for a fee. Ads for Test Advertising information. They may appear without further notice to you. An Internet Advertising Resource great on all browsers! Welcome to the ultimate ad-free Web browsing experience. Not just a cleaner user experience, but faster and more secure and you can

#### **System Requirements:**

- A modern computer running Windows 7 or higher. - A mouse, keyboard and internet connection. - A DVD-Rom drive. - Our software and all the files must be installed to a hard drive (not the optical drive). - Unlimited Game Time: You can play as many games as you like in your account. PSN Game Services: - PS4 Game Saves - PS3 Game Saves - Cloud Save functionality - Online Trading Cards and other online services. - PSN

#### Related links:

https://market.harmonionline.net/advert/numberpdf-6-0-3-download-win-mac/

https://www.cleanwater.org/system/files/webform/ilbcal130.pdf

https://meuconhecimentomeutesouro.com/wp-

content/uploads/2022/07/RapidAssist Crack Free License Key Download 3264bit.pdf

https://best-housing.nl/wp-content/uploads/2022/07/padtalm.pdf

https://gecm.es/wp-content/uploads/2022/07/havipri.pdf

https://www.brakenetic.com/wp-content/uploads/veregb.pdf

https://mscenter.be/nl/system/files/webform/Avast-Decryption-Tool-for-HiddenTear-Ransomware.pdf

https://delicatica.ru/2022/07/04/kiwi-log-viewer-4-9-153-with-serial-key-win-mac/

 $\underline{https://stylishoffer.com/wp\text{-}content/uploads/2022/07/zTimer.pdf}$ 

https://kaalama.org/upload/files/2022/07/9SKSHe48QMkYoFsUmQ6v\_04\_08bb90e28d55052e2829bcaa7a81f199\_file.pdf

http://sehatmudaalami65.com/?p=28844

https://wakelet.com/wake/IruohGstGZujdtlzo8Nog

https://itoflies.com/emlx-converter-crack-registration-code-free-pc-windows-2022/

https://okna113.ru/bigtext-viewer-crack-with-full-keygen/

http://tekbaz.com/2022/07/04/news-sports-rss-crack-free-download-for-windows/

http://montehogar.com/?p=28700

https://www.eastonct.gov/sites/g/files/vyhlif3071/f/uploads/foia\_form\_2020\_fillable.pdf

 $\frac{https://www.sharonct.org/sites/g/files/vyhlif4991/f/pages/boe\_spending\_plan\_2022-2023\_to\_town\_m-eeting\_0.pdf$ 

https://bonnethotelsurabaya.com/promosi/windows-7-blue-theme-crack-torrent-activation-code-win-mac-april-2022

http://www.renexus.org/network/upload/files/2022/07/4uKNNK4avBwYHCNy4FJc\_04\_9acbacb4290d6 937d20d164e29e8df7e\_file.pdf